# <sup>1</sup> **Dummy title**

- $_2$  Jane Open Access  $\boxtimes$  **A**  $\bullet$
- <sup>3</sup> Dummy University Computing Laboratory, [optional: Address], Country
- My second affiliation, Country
- $_5$  Joan R. Public<sup>1</sup>  $\boxdot$
- <sup>6</sup> Department of Informatics, Dummy College, [optional: Address], Country

# **Abstract**

Lorem ipsum dolor sit amet, consectetur adipiscing elit. Praesent convallis orci arcu, eu mollis dolor. Aliquam eleifend suscipit lacinia. Maecenas quam

mi, porta ut lacinia sed, convallis ac dui. Lorem ipsum dolor sit amet, consectetur adipiscing elit. Suspendisse potenti.

**2012 ACM Subject Classification** Replace ccsdesc macro with valid one **Keywords and phrases** Dummy keyword **Digital Object Identifier** [10.4230/TGDK.1.1.42](https://doi.org/10.4230/TGDK.1.1.42) **Funding** *Jane Open Access*: (Optional) author-specific funding acknowledgements *Joan R. Public*: [funding] **Acknowledgements** I want to thank . . . **Received** Date of submission **Accepted** Date of acceptance **Published** Date of publishing **Editor** TGDK section area editor

# <sup>7</sup> **1 Typesetting instructions – Summary**

<sup>8</sup> Please comply with the following instructions when preparing your article for a TGDK issue.

# <sup>9</sup> **Minimum requirements**

- $_{10}$  Use pdflatex and an up-to-date LAT<sub>EX</sub> system.
- $\mu$   $\equiv$  Use further LAT<sub>EX</sub> packages and custom made macros carefully and only if required.
- $12 \equiv \text{Use the provided sectioning macros: } \setminus \text{Subsection}, \ \text{Subsubsection},$
- 13 \paragraph, \paragraph\*, and \subparagraph\*.
- $_{14}$  Provide suitable graphics of at least 300dpi (preferably in PDF format).
- $15 \equiv$  Use BibTeX and keep the standard style (plainurl) for the bibliography.
- $_{16}$  Please try to keep the warnings log as small as possible. Avoid overfull \hboxes and any kind
- <sup>17</sup> of warnings/errors with the referenced BibTeX entries.
- $\blacksquare$  Use a spellchecker to correct typos.

# <sup>19</sup> **Mandatory metadata macros**

- <sup>20</sup> Please set the values of the metadata macros carefully since the information parsed from these <sup>21</sup> macros will be passed to publication servers, catalogues and search engines. Avoid placing macros
- <sup>22</sup> inside the metadata macros. The following metadata macros/environments are mandatory:
- $\overline{\phantom{a}}$   $\tilde{\phantom{a}}$   $\tilde{\phantom{a}}$  and, in case of long titles, \titlerunning.
- $24 \cong \l{author, one for each author, even if two or more authors have the same affiliation.}$

© Jane Open Access and Joan R. Public;

licensed under Creative Commons License CC-BY 4.0 *[Transactions on Graph Data and Knowledge](https://www.dagstuhl.de/tgdk)*, Vol. 1, Issue 1, Article No. 42, pp. 42:1–42:6 [Transactions on Graph Data and Knowledge](https://www.dagstuhl.de/tgdk)

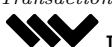

**TGDK** [Schloss Dagstuhl – Leibniz-Zentrum für Informatik, Dagstuhl Publishing, Germany](https://www.dagstuhl.de)

 $^{\rm 1}$  Optional footnote, e.g. to mark corresponding author

# **42:2 Dummy title**

- $\sum_{25}$   $\blacksquare$  \authorrunning and \Copyright (concatenated author names)
- The \author macros and the \Copyright macro should contain full author names (especially
- <sup>27</sup> with regard to the first name), while **\authorrunning** should contain abbreviated first names.
- \ccsdesc (ACM classification, see <https://www.acm.org/publications/class-2012>).
- $\psi$   $\blacktriangleright$   $\psi$   $\blacktriangleright$   $\psi$   $\blacktriangleright$   $\psi$   $\blacktriangleright$   $\psi$  are  $\psi$  as  $\psi$  as  $\psi$  as  $\psi$  as  $\psi$  as  $\psi$  as  $\psi$  as  $\psi$  as  $\psi$  as  $\psi$  as  $\psi$  as  $\psi$  as  $\psi$  as  $\psi$  as  $\psi$  as  $\psi$  as  $\psi$  as  $\psi$  as  $\psi$  as  $\psi$  as
- $\text{30} \rightarrow \text{relatedversion}$  (if there is a related version, typically the "full version"); please make sure to provide a persistent URL, e. g., at arXiv.
- $\overline{\text{abstract}}$ ...\end{abstract}.

# **Please do not . . .**

<sup>34</sup> Generally speaking, please do not override the **tgdk-v2021**-style defaults. To be more specific, a short checklist also used by Dagstuhl Publishing during the final typesetting is given below. In case of **non-compliance** with these rules Dagstuhl Publishing will remove the corresponding

- parts of LATEX code and **replace it with the tgdk-v2021 defaults**. In serious cases, we may
- reject the LaTeX-source and expect the corresponding author to revise the relevant parts.
- Do not use a different main font. (For example, the times package is forbidden.)
- $40 \equiv$  Do not alter the spacing of the tgdk-v2021.cls style file.
- Do not use enumitem and paralist. (The enumerate package is preloaded, so you can use  $42 \t\begin{pmatrix} (a) \\ or the like. \end{pmatrix}$
- Do not use "self-made" sectioning commands (e. g., \noindent{\bf My Paragraph}).
- Do not hide large text blocks using comments or \iffalse *. . .* \fi constructions.
- Do not use conditional structures to include/exclude content. Instead, please provide only the  $\alpha$  content that should be published – in one file – and nothing else.
- <sup>47</sup> Do not wrap figures and tables with text. In particular, the package **wrapfig** is not supported.
- Do not change the bibliography style. In particular, do not use author-year citations. (The natbib package is not supported.)
- This is only a summary containing the most relevant details. Please read the complete 51 document "LIPIcs: Instructions for Authors and the lipics-v[2](#page-1-0)021 Class"<sup>2</sup> for all details and don't hesitate to contact Dagstuhl Publishing (<mailto:publishing@dagstuhl.de>) in case of questions or comments: <https://drops.dagstuhl.de/entities/series/LIPIcs#author>
- **2 Lorem ipsum dolor sit amet**

 Lorem ipsum dolor sit amet, consectetur adipiscing elit [\[4\]](#page-3-0). Praesent convallis orci arcu, eu mollis dolor. Aliquam eleifend suscipit lacinia. Maecenas quam mi, porta ut lacinia sed, convallis ac dui. Lorem ipsum dolor sit amet, consectetur adipiscing elit. Suspendisse potenti. Donec eget odio et magna ullamcorper vehicula ut vitae libero. Maecenas lectus nulla, auctor nec varius ac, ultricies et turpis. Pellentesque id ante erat. In hac habitasse platea dictumst. Curabitur a scelerisque odio. Pellentesque elit risus, posuere quis elementum at, pellentesque ut diam. Quisque aliquam libero id mi imperdiet quis convallis turpis eleifend.

 ▶ **Lemma 1** (Lorem ipsum)**.** *Vestibulum sodales dolor et dui cursus iaculis. Nullam ullamcorper purus vel turpis lobortis eu tempus lorem semper. Proin facilisis gravida rutrum. Etiam sed sollicitudin lorem. Proin pellentesque risus at elit hendrerit pharetra. Integer at turpis varius libero rhoncus fermentum vitae vitae metus.*

**Proof.** Cras purus lorem, pulvinar et fermentum sagittis, suscipit quis magna.

<span id="page-1-0"></span> Even though this is a guide for articles in LIPIcs proceedings, the rules contained therein also apply to TGDK articles. A more comprehensive guide to all series and journals of Dagstuhl Publishing is in preparation.

#### **J. Open Access and J. R. Public 42:3**

```
Listing 1 Useless code.
for i := maxint to 0 do
begin
     j := square(root(i));end ;
```
 **Just some paragraph within the proof.** Nam liber tempor cum soluta nobis eleifend option congue nihil imperdiet doming id quod mazim placerat facer possim assum. Lorem ipsum dolor sit amet, consectetuer adipiscing elit, sed diam nonummy nibh euismod tincidunt ut laoreet dolore magna aliquam erat volutpat.

```
71 \quad \triangleright Claim 2. content...
```
Proof. content...

 $73 \quad 1.$  abc abc abc

<span id="page-2-1"></span> ▶ **Corollary 3** (Curabitur pulvinar, [\[2\]](#page-3-1))**.** *Nam liber tempor cum soluta nobis eleifend option congue nihil imperdiet doming id quod mazim placerat facer possim assum. Lorem ipsum dolor sit amet, consectetuer adipiscing elit, sed diam nonummy nibh euismod tincidunt ut laoreet dolore magna aliquam erat volutpat.*

<span id="page-2-0"></span>▶ **Proposition 4.** *This is a proposition*

[Proposition 4](#page-2-0) and Proposition [4](#page-2-0) ...

#### **2.1 Curabitur dictum felis id sapien**

 Curabitur dictum Corollary [3](#page-2-1) felis id sapien [Corollary 3](#page-2-1) mollis ut venenatis tortor feugiat. Curabitur sed velit diam. Integer aliquam, nunc ac egestas lacinia, nibh est vehicula nibh, ac auctor velit tellus non arcu. Vestibulum lacinia ipsum vitae nisi ultrices eget gravida turpis laoreet. Duis rutrum dapibus ornare. Nulla vehicula vulputate iaculis. Proin a consequat neque. Donec ut rutrum urna. Morbi scelerisque turpis sed elit sagittis eu scelerisque quam condimentum. Pellentesque habitant morbi tristique senectus et netus et malesuada fames ac turpis egestas. Aenean nec faucibus leo. Cras ut nisl odio, non tincidunt lorem. Integer purus ligula, venenatis et convallis lacinia, scelerisque at erat. Fusce risus libero, convallis at fermentum in, dignissim sed sem. Ut dapibus orci vitae nisl viverra nec adipiscing tortor condimentum [\[1\]](#page-3-2). Donec non suscipit lorem. Nam sit amet enim vitae nisl accumsan pretium.

#### **2.2 Proin ac fermentum augue**

 Proin ac fermentum augue. Nullam bibendum enim sollicitudin tellus egestas lacinia euismod orci mollis. Nulla facilisi. Vivamus volutpat venenatis sapien, vitae feugiat arcu fringilla ac. Mauris sapien tortor, sagittis eget auctor at, vulputate pharetra magna. Sed congue, dui nec vulputate convallis, sem nunc adipiscing dui, vel venenatis mauris sem in dui. Praesent a pretium quam. Mauris non mauris sit amet eros rutrum aliquam id ut sapien. Nulla aliquet fringilla sagittis. Pellentesque eu metus posuere nunc tincidunt dignissim in tempor dolor. Nulla cursus aliquet enim. Cras sapien risus, accumsan eu cursus ut, commodo vel velit. Praesent aliquet consectetur ligula, vitae iaculis ligula interdum vel. Integer faucibus faucibus felis.

### **42:4 Dummy title**

- $_{101}$   $\blacksquare$  Ut vitae diam augue.
- $_{102}$   $\blacksquare$  Integer lacus ante, pellentesque sed sollicitudin et, pulvinar adipiscing sem.
- Maecenas facilisis, leo quis tincidunt egestas, magna ipsum condimentum orci, vitae facilisis nibh turpis et elit.

 $_{105}$  Remark 5. content...

# **3 Pellentesque quis tortor**

 Nec urna malesuada sollicitudin. Nulla facilisi. Vivamus aliquam tempus ligula eget ornare. Praesent eget magna ut turpis mattis cursus. Aliquam vel condimentum orci. Nunc congue, libero in gravida convallis [\[3\]](#page-3-3), orci nibh sodales quam, id egestas felis mi nec nisi. Suspendisse tincidunt, est ac vestibulum posuere, justo odio bibendum urna, rutrum bibendum dolor sem nec tellus.

 ▶ **Lemma 6** (Quisque blandit tempus nunc)**.** *Sed interdum nisl pretium non. Mauris sodales consequat risus vel consectetur. Aliquam erat volutpat. Nunc sed sapien ligula. Proin faucibus sapien luctus nisl feugiat convallis faucibus elit cursus. Nunc vestibulum nunc ac massa pretium pharetra. Nulla facilisis turpis id augue venenatis blandit. Cum sociis natoque penatibus et magnis dis parturient montes, nascetur ridiculus mus.*

 Fusce eu leo nisi. Cras eget orci neque, eleifend dapibus felis. Duis et leo dui. Nam vulputate, velit et laoreet porttitor, quam arcu facilisis dui, sed malesuada risus massa sit amet neque.

# **4 Morbi eros magna**

 Morbi eros magna, vestibulum non posuere non, porta eu quam. Maecenas vitae orci risus, eget imperdiet mauris. Donec massa mauris, pellentesque vel lobortis eu, molestie ac turpis. Sed condimentum convallis dolor, a dignissim est ultrices eu. Donec consectetur volutpat eros, et ornare dui ultricies id. Vivamus eu augue eget dolor euismod ultrices et sit amet nisi. Vivamus malesuada leo ac leo ullamcorper tempor. Donec justo mi, tempor vitae aliquet non, faucibus eu lacus. Donec dictum gravida neque, non porta turpis imperdiet eget. Curabitur quis euismod ligula.

#### **References**

- <span id="page-3-2"></span> Edsger W. Dijkstra. Letters to the editor: go to statement considered harmful. *Commun. ACM*, 11(3):147–148, 1968. [doi:10.1145/362929.362947](https://doi.org/10.1145/362929.362947).
- <span id="page-3-1"></span> Jim Gray and Andreas Reuter. *Transaction Processing: Concepts and Techniques*. Morgan Kaufmann, 1993.
- <span id="page-3-3"></span> John E. Hopcroft, Wolfgang J. Paul, and Leslie G. Valiant. On time versus space and related prob-

lems. In *16th Annual Symposium on Foundations of Computer Science, Berkeley, California, USA, October 13-15, 1975*, pages 57–64. IEEE Computer Society, 1975. [doi:10.1109/SFCS.1975.23](https://doi.org/10.1109/SFCS.1975.23).

<span id="page-3-0"></span> Donald E. Knuth. Computer Programming as an Art. *Commun. ACM*, 17(12):667–673, 1974. [doi:10.1145/361604.361612](https://doi.org/10.1145/361604.361612).

# **A Styles of lists, enumerations, and descriptions**

- List of different predefined enumeration styles:
- **\begin{itemize}...\end{itemize}**

```
129 . . .
```
130  $\blacksquare$  ...

131 1. \begin{enumerate}...\end{enumerate}

#### **J. Open Access and J. R. Public 42:5**

```
132 2. . . .
133 3. . . .
134 (a) \begin{alphaenumerate}...\end{alphaenumerate}
135 (b) . . .
136 (c) . . .
137 (i) \begin{romanenumerate}...\end{romanenumerate}
138 (ii) . . .
139 (iii) . . .
140 (1) \begin{bracketenumerate}...\end{bracketenumerate}
141 (2) . . .
142 (3) . . .
143 Description 1 \begin{description} \item[Description 1] ... \end{description}
```
- **Description 2** Fusce eu leo nisi. Cras eget orci neque, eleifend dapibus felis. Duis et leo dui. Nam vulputate, velit et laoreet porttitor, quam arcu facilisis dui, sed malesuada risus massa sit amet neque.
- **Description 3** ...
- Proposition [10](#page-4-0) and [Proposition 10](#page-4-0) ...

# **B Theorem-like environments**

List of different predefined enumeration styles:

 ▶ **Theorem 7.** *Fusce eu leo nisi. Cras eget orci neque, eleifend dapibus felis. Duis et leo dui. Nam vulputate, velit et laoreet porttitor, quam arcu facilisis dui, sed malesuada risus massa sit amet neque.*

 ▶ **Lemma 8.** *Fusce eu leo nisi. Cras eget orci neque, eleifend dapibus felis. Duis et leo dui. Nam vulputate, velit et laoreet porttitor, quam arcu facilisis dui, sed malesuada risus massa sit amet neque.*

 ▶ **Corollary 9.** *Fusce eu leo nisi. Cras eget orci neque, eleifend dapibus felis. Duis et leo dui. Nam vulputate, velit et laoreet porttitor, quam arcu facilisis dui, sed malesuada risus massa sit amet neque.*

<span id="page-4-0"></span> ▶ **Proposition 10.** *Fusce eu leo nisi. Cras eget orci neque, eleifend dapibus felis. Duis et leo dui. Nam vulputate, velit et laoreet porttitor, quam arcu facilisis dui, sed malesuada risus massa sit amet neque.*

 ▶ **Conjecture 11.** *Fusce eu leo nisi. Cras eget orci neque, eleifend dapibus felis. Duis et leo dui. Nam vulputate, velit et laoreet porttitor, quam arcu facilisis dui, sed malesuada risus massa sit amet neque.*

 ▶ **Observation 12.** *Fusce eu leo nisi. Cras eget orci neque, eleifend dapibus felis. Duis et leo dui. Nam vulputate, velit et laoreet porttitor, quam arcu facilisis dui, sed malesuada risus massa sit amet neque.*

 ▶ **Exercise 13.** *Fusce eu leo nisi. Cras eget orci neque, eleifend dapibus felis. Duis et leo dui. Nam vulputate, velit et laoreet porttitor, quam arcu facilisis dui, sed malesuada risus massa sit amet neque.*

 ▶ **Definition 14.** *Fusce eu leo nisi. Cras eget orci neque, eleifend dapibus felis. Duis et leo dui. Nam vulputate, velit et laoreet porttitor, quam arcu facilisis dui, sed malesuada risus massa sit amet neque.*

 ▶ **Example 15.** Fusce eu leo nisi. Cras eget orci neque, eleifend dapibus felis. Duis et leo dui. Nam vulputate, velit et laoreet porttitor, quam arcu facilisis dui, sed malesuada risus massa sit amet neque.

 ▶ Note 16. Fusce eu leo nisi. Cras eget orci neque, eleifend dapibus felis. Duis et leo dui. Nam vulputate, velit et laoreet porttitor, quam arcu facilisis dui, sed malesuada risus massa sit amet neque.

 ▶ Note. Fusce eu leo nisi. Cras eget orci neque, eleifend dapibus felis. Duis et leo dui. Nam vulputate, velit et laoreet porttitor, quam arcu facilisis dui, sed malesuada risus massa sit amet neque.

 ▶ Remark 17. Fusce eu leo nisi. Cras eget orci neque, eleifend dapibus felis. Duis et leo dui. Nam vulputate, velit et laoreet porttitor, quam arcu facilisis dui, sed malesuada risus massa sit amet neque.

 ▶ Remark. Fusce eu leo nisi. Cras eget orci neque, eleifend dapibus felis. Duis et leo dui. Nam vulputate, velit et laoreet porttitor, quam arcu facilisis dui, sed malesuada risus massa sit amet neque.

 ▷ Claim 18. Fusce eu leo nisi. Cras eget orci neque, eleifend dapibus felis. Duis et leo dui. Nam vulputate, velit et laoreet porttitor, quam arcu facilisis dui, sed malesuada risus massa sit amet neque.

 ▷ Claim. Fusce eu leo nisi. Cras eget orci neque, eleifend dapibus felis. Duis et leo dui. Nam vulputate, velit et laoreet porttitor, quam arcu facilisis dui, sed malesuada risus massa sit amet neque.

 **Proof.** Fusce eu leo nisi. Cras eget orci neque, eleifend dapibus felis. Duis et leo dui. Nam vulputate, velit et laoreet porttitor, quam arcu facilisis dui, sed malesuada risus massa sit amet neque.

 Proof. Fusce eu leo nisi. Cras eget orci neque, eleifend dapibus felis. Duis et leo dui. Nam vulputate, velit et laoreet porttitor, quam arcu facilisis dui, sed malesuada risus massa sit amet  $_{201}$  neque.